<span id="page-0-0"></span>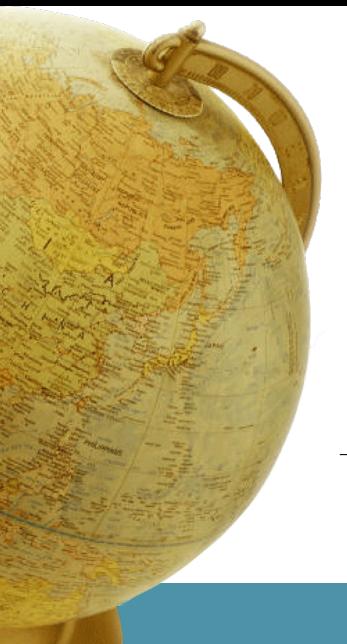

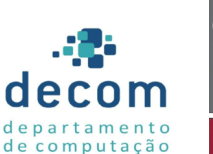

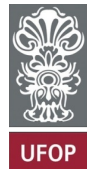

## **Aula: Estruturas heterogêneas Introdução a Programação**

### **Túlio Toffolo & Puca Huachi** <http://www.toffolo.com.br>

Departamento de Computação Universidade Federal de Ouro Preto

## **Aula: Estruturas heterogêneas**

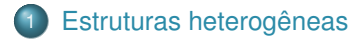

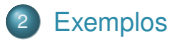

## <span id="page-2-0"></span>**Aula: Estruturas heterogêneas**

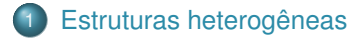

[Aula: Estruturas heterogêneas](#page-0-0) | **[Estruturas heterogêneas](#page-2-0)**

## **Struct**

- o struct: palavra reservada que cria um novo tipo de dados.
- Tipos conhecidos: char, int, float, double e void.
- Estrutura: é um tipo de estrutura de dados heterogênea; agrupa itens de dados de diferentes tipos.
- Cada item de dado é denominado membro (ou campo);
- struct define um tipo de dados (estrutura): informa ao compilador o nome, o tamanho em bytes e a maneira como ela deve ser armazenada e recuperada da memória.
- Ao ser definido, o tipo passa a existir e pode ser utilizado para criar variáveis.

Exemplo: armazenando dados de um aluno

```
1 #include <stdio.h>
 2
3 struct Aluno {
4 int nMat; // número de matrícula<br>5 float nota[3]: // três notas
        float nota[3]; // três notas
6 float media; // média aritmética
7 }; // fim da definição da estrutura (com ;)
8
\begin{array}{c} 9 \\ 0 \end{array} int main()
10 {
11 struct Aluno bart; // declara a variável do tipo 'struct Aluno'
12 bart.nMat = 1521001:
13 bart.nota[0] = 8.5;<br>14 bart.nota[1] = 9.5;
         bar.nota[1] = 9.5;
15 bart.nota[2] = 10.0;
16 bart.media = ( bart.nota[0]+ bart.nota[1] + bart.nota[2] ) / 3.0;<br>17 printf("Matrícula: \lambda d \nabla", bart.nMat):
         printf("Matrícula: %d\n", bart.nMat);
18 printf("Média : \lambda.1f\n", bart.media);
19 return 0;
20 }
```
## **Observações**

- A instrução struct Aluno bart; declara uma variável bart do tipo struct Aluno.
	- Memória é reservada para os membros: 4 bytes para nMat, 12 bytes para a matriz nota (3 floats) e 4 bytes para media.
- Os membros da estrutura são armazenados em sequência na memória.
- O operador **ponto** (.) conecta o nome de uma variável de estrutura a um membro dela.
- As declarações de uma variável simples e de uma variável de estrutura seguem o mesmo formato:

1 struct Aluno bart: 2 struct Aluno \*ponteiroAluno; 3 int home;

## **Definição da Estrutura**

- A definição de uma estrutura não cria uma variável.
- Define um tipo de dados (estrutura): informa ao compilador o nome, o tamanho em bytes e a maneira como ela deve ser armazenada e recuperada da memória.
- Não reserva memória.
- A estrutura é um tipo de dado cujo formato é definido pelo programador.

## **Inicializando estruturas**

A inicialização é semelhante a inicialização das matrizes.

```
1 struct Data {
2 int dia;
3 \text{ char mes}[10]:4 int ano;
5 \; | \; }:
6
7 struct Data natal = \{25, "Dezembro", 2016 }\;;<br>8 struct Data niver = \{20, "Outubro", 1986 }\;;
    struct Data niver = \{20, "Outubro", 1986 \};
```
Obs.: as variáveis são inicializadas juntamente com suas declarações. Os valores atribuídos aos membros devem ser colocados **na ordem em que foram definidos na estrutura**, separados por vírgula e entre chaves.

## **Inicializando estruturas**

Lembre-se, os membros também podem ser inicializados individualmente.

```
\frac{1}{2} struct Data {
      int dia:
 3 char mes[10];
 4 int ano;
 5 \mid \}:
 6
 \begin{array}{c|c}\n7 & \text{struct Data natal, river;} \\
8 & \text{total dia} = 25.\n\end{array}natal.dia = 25:
 9 | strcpy(natal.mes, "Dezembro");
10 natalano = 2020;
```
Observe que para separar o nome da variável dos seus membros é utilizado o operador **ponto** (.) entre eles.

## **Observações**

Alternativas para declaração:

```
1 struct Aluno {
2 int nMat; // número de matrícula
3 float nota[3]; // três notas
4 float media; // média aritmética<br>5 } LisaSimpson: // declaração da va
     5 } LisaSimpson; // declaração da variável
\frac{1}{2} struct Aluno {<br>int nMat:
                                       // número de matrícula
3 float nota[3]; // três notas
4 filoat media; // média aritmética<br>5 } Lisa, Marge, Meggie: // declaração de múl
     5 } Lisa, Marge, Meggie; // declaração de múltiplas variáveis
\frac{1}{2} // podemos até suprimir o nome do tipo:<br>\frac{1}{2} struct f // struct sem nome
2 struct \left\{\n\begin{array}{ccc}\n2 & \text{struct } f & // \text{struct } sem \text{ nome} \\
3 & \text{int } n\text{Mat} & // \text{ número de matrix}\n\end{array}\n\right\}int nMat: // número de matrícula
4 float nota[3]; // três notas
\begin{array}{c|c}\n5 & \text{float media}; \\
6 & \text{Bias} \\
\end{array}6 } Lisa, Marge, Meggie;
```
## **Atribuição entre estruturas**

O uso de variáveis de estruturas é similar ao uso das variáveis que estamos acostumados a utilizar...

Uma variável estrutura pode ser atribuída à outra variável do mesmo tipo por meio de uma atribuição simples.

```
1 | struct Data natal = \{25, "Dezembro", 2016 }\;;2
3 struct Data natalDesteAno:
4 | natalDesteAno = natal;
```
#### **Importante**:

- valores dos membros da estrutura são atribuídos de uma única vez;
- a atribuição entre vetores/matrizes deve ser feita elemento por elemento.

## **Exemplo**

Faça um programa que recebe um determinado tempo em segundos e converte para horas, minutos e segundos e imprime esses valores. Utilize a seguinte estrutura:

```
\frac{1}{2} struct Tempo {
             int horas;
3 int minutos;
\begin{array}{c|c} 4 & \text{int segments} \\ 5 & \text{1} \end{array}\cdot
```
## **Exemplo**

```
1 \pminclude \leqstdio h>2
3 struct Tempo {
 4 int horas;
5 int minutos;<br>6 int segundos
\begin{bmatrix} 6 \\ 7 \end{bmatrix}: int segundos;
     7 };
8
\begin{array}{c} 9 \\ 0 \end{array} int main()
10 {
11 struct Tempo tempo;<br>12 int segundos:
          int segundos;
13
14 printf("\nDigite o tempo em segundos: ");<br>
15 scanf("%d" ksegundos);
          scanf("%d", &segundos);
16
17 tempo.horas = segundos / 3600;<br>18 tempo minutos = (segundos % 36
          tempo.minutos = (segundos % 3600) / 60;
19 tempo.segundos = (segundos % 3600) % 60;
20
21 printf("\nTempo em horas, minutos e segundos:");
22 printf(" %d:%d:%d\n\n", tempo.horas, tempo.minutos, tempo.segundos);
23
24 return 0;
25 }
```
## **O comando** *typedef*

- O comando typedef define um apelido (*alias*) para um tipo.
- Em geral, apelidos simplificam o uso de estruturas em C.  $\bullet$
- **•** Exemplo:

```
1 typedef struct { // não precisamos definir o nome aqui
2 int dia;
3 charmes[10];
4 int ano;
5 } Data; // 'apelido' (novo nome) para a estrutura: Data
```
Uso simplificado (omitimos a palavra *struct* ao declarar variáveis):  $\bullet$ 

```
1 | Data natal = \{25, "Dezembro", 2016 }\;;\circ3 Data natalDesteAno;
4 | natalDesteAno = natal;
```
Exemplo de uso e operações em structs:

```
1 typedef struct {<br>2 int pecas:
 \begin{array}{c|c} 2 & \text{int} & \text{pecas;} \\ 3 & \text{float } \text{preco;} \end{array}float preco;
 4 | } Venda:
 5
 \begin{array}{c|c} 6 & \text{int } \text{main}() \\ 7 & \text{if} \end{array}7 {
 8 Venda A = \{20, 110.0\};<br>9 Venda B = \{3, 258.0\};9 Venda B = \{3, 258.0\};<br>10 Venda total
               Venda total:
11
12 // soma membro a membro<br>13 total pecas = A pecas +
               total.pecas = A.pecas + B.pecas;
14 total.preco = A.preco + B.preco;
15 }
```
#### Erro comum

```
\begin{array}{c|c} 1 & // \text{ERRO}! \\ 2 & \text{total} \end{array}\text{total} = A + B;
```
## **Estruturas aninhadas**

```
1 typedef struct {<br>2 int dia:
 \begin{array}{c|c}\n2 & \text{int} \quad \text{dia;} \\
3 & \text{char} \quad \text{mes} \quad\n\end{array}char mes[10];
 \begin{array}{c|c}\n4 & \text{int} \text{ and } \\
5 & \text{Data:}\n\end{array}5 } Data;
 6
 7 \mid \text{typedef struct} \<br>8 int pecas:
                           pecas;
9 float preco;<br>10 Data diaVen
10 Data diaVenda;<br>11 } Venda:
       11 } Venda;
12
13 \begin{vmatrix} \text{int } \text{main}(\) \\ 4 \end{vmatrix}14 {
15 // exemplo de declaração<br>16 Venda y = {20, 110.0, {7
               Venda v = \{20, 110.0, 17, "Novembro", 2015} };
17
18 // exemplo de uso:<br>19 printf("Ano da ven
               printf("Ano da venda: %d", v.diaVenda.ano);
20
21 return 0;
22 }
```
As estruturas podem ser passadas como argumentos de funções da mesma maneira que as variáveis simples.

- O nome de uma estrutura em C não é um endereço, portanto ela pode ser passada por **valor**.
- Exemplo: função que recebe duas estruturas como argumento e imprime os valores da soma de seus membros.

```
1 typedef struct {
\begin{array}{c|c}\n2 & \text{int} & \text{pecas;} \\
3 & \text{float} & \text{treeo:}\n\end{array}\begin{array}{c|c}\n3 & \text{float preco;} \\
\downarrow\n\end{array}4 } Venda;
5
6 // protótipo (com passagem por valor)
7 void imprimeTotal(Venda v1, Venda v2);
```
Exemplo utilizando passagem por **valor**:

```
1 typedef struct {
 2 int pecas;
 \begin{array}{c|c} 3 & \text{float } \text{preco;} \\ 4 & \text{Venda:} \end{array}4 } Venda;
 5
 6 void imprimeTotal(Venda v1, Venda v2)
       \overline{f}8 \begin{bmatrix} 8 \end{bmatrix} Venda total = {0, 0.0};<br>9 total pecas = y1 pecas
9 total.pecas = v1.pecas + v2.pecas;<br>10 total preco = v1.preco + v2.preco;
             total.preco = v1.preco + v2.preco;11 printf("Nro peças: \sqrt[n]{d \n}, total.pecas);<br>12 printf("Preco total: \sqrt[n]{2f \n}, total.preco
             printf("Preço total: \Lambda.2f\n", total.preco);
13 \mid \}14
\begin{array}{c|c} 15 & \text{int } \text{main} \end{array}16 {
17 Venda v1 = {1, 20}, v2 = {3, 10};<br>18 imprime Total (v1 v2).
              imprimeTotal(v1, v2);19 return 0;
20 }
```
Podemos usar ponteiros para fazer passagem por **referência**:

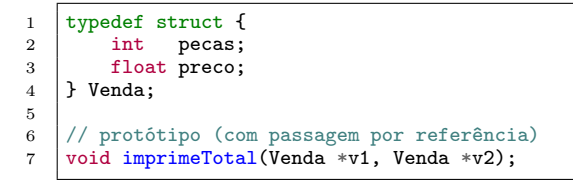

Exemplo utilizando **ponteiros**:

```
\frac{1}{2} typedef struct {
                       pecas;
 \begin{array}{c|c} 3 & \text{float preco;} \\ 4 & \text{Venda:} \end{array}4 } Venda;
 5
 6 void imprimeTotal(Venda *v1, Venda *v2)
       \overline{f}\begin{array}{c|c} 8 & \text{Venda total} = \{0, 0.0\}; \\ 9 & \text{total. pecas} = (*v1).pec \end{array}9 total.pecas = (*v1).pecas + (*v2).pecas;<br>10 total preco = (*v1) preco + (*v2) preco;
             total.preco = (*v1).preco + (*v2).preco;
11 printf("Nro peças: "%d\n", total.pecas);<br>12 printf("Preco total: %.2f\n", total.preco
       printf("Preço total: \Lambda.2f\n", total.preco);
13 }
14
\begin{array}{c|c} 15 & \text{int } \text{main} \end{array}16 {
17 Venda v1 = \{1, 20\}, v2 = \{3, 10\};
18 imprimeTotal(&v1, &v2);
19 return 0;
20 }
```
Exemplo utilizando **ponteiros** (alternativa):

```
1 typedef struct {\begin{array}{c} 1 \\ 2 \end{array} int pecas:
 2 int pecas;
 3 float preco;
 4 | } Venda:
5
6 void imprimeTotal(Venda *v1, Venda *v2)<br>7 {
     7 {
8 Venda total = \{0, 0.0\};
9 total.pecas = v1->pecas + v2->pecas; //v1->pecas ou (*v1).pecas<br>10 total preco = v1->preco + v2->preco;
          total.preco = v1->preco + v2->preco;11 | printf("Nro peças: \frac{\partial}{\partial x}", total.pecas);
12 printf("Preço total: %.2f\n", total.preco);
13 }
14
\begin{array}{c|c} 15 \ 16 \end{array} int main()
16 {
17 Venda v1 = \{1, 20\}, v2 = \{3, 10\};
18 imprimeTotal(&v1, &v2);
19 return 0;
20 }
```
Observe que neste exemplo utilizamos o operador **seta** (**->**) para acessar

## **Vetores/matrizes de estruturas**

- Uma lista de peças e preços é composta por várias vendas (provavelmente mais de duas).
- **.** Cada venda pode ser descrita por uma variável do tipo Venda.
- As diversas vendas podem ser armazenadas em um vetor de estruturas.

```
1 void imprimeTotal(Venda v[], int n);
```
1 Venda novaVenda();

```
1 int main() {
 2 Venda vendas[50]; // cria um array de estruturas<br>3 int n = 0, opcao: // inicialmente não temos nenhui
              int n = 0, opcao; // inicialmente não temos nenhuma venda
 4 \mid \text{do } 45 printf("Digite 1 para entrar uma venda\n");<br>6 printf(" 2 para imprimir o total\n");
 6 printf(" 2 para imprimir o total\n");<br>
7 printf(" 0 para terminar\n");
                                               0 para terminar\langle n" \rangle;
 \begin{array}{c|c}\n 8 & \text{scanf}("%d", \text{ kopcao}); \\
 9 & \text{switch} (\text{opcao}) \cdot \n\end{array}\begin{array}{c|c}\n 9 & \text{switch (opcao)} \\
 \hline\n 10 & \text{case 1} \\
 \end{array}case 1:11 vendas[n] = novaVenda();<br>
n++:
\begin{array}{c|c}\n 12 & \text{h}^{++}; \\
 \hline\n 13 & \text{h}^{--} \\
 \end{array}break:
\begin{array}{c|c}\n 14 & \text{case 2:} \\
 15 & \text{imp}\n \end{array}imprimeTotal(vendas, n);
\begin{array}{c|c}\n 16 & \text{break;} \\
 17 & \text{}}\n \end{array}17 }
18 \vert } while (opcao != 0);
19 return 0;
20 }
```
Função que cria e retorna uma nova venda (usando scanf):

```
1 Venda novaVenda()
\frac{2}{3}Venda v:
4 printf("Digite a quantidade e o valor da venda:\langle n''\rangle;
5 scanf("%d %f", &v.pecas, &v.preco);<br>6 return v:
         return v:
\overline{7}
```
Função que calcula o total de várias vendas:

```
1 void imprimeTotal(Venda v[], int n)
\overline{2}3 \mid Venda total = \{0, 0.0\};4 for (int i = 0; i < n; i++) {
5 total.pecas += v[i].pecas;
6 total.preco += v[i].preco;
 7 }
8 printf("Nro peças: \sqrt{\frac{d}{n}}, total.pecas);
9 printf("Preço total: \frac{\ln n}{n}, total.preco);
10 }
```
## <span id="page-24-0"></span>**Aula: Estruturas heterogêneas**

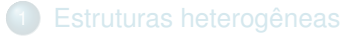

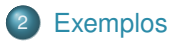

## **Exercícios**

#### Exercício 1

Crie um programa que apresente, na tela de abertura, um menu com opções para:

- **1** inserir uma nova pessoa: nome, altura e ano de nascimento;
- listar todos os nomes e respectivas alturas;
- listar os nomes das pessoas que nasceram depois de um certo ano.

Cada uma destas opções deve ser implementada em uma função separada. O programa deve ser capaz de armazenar dados de até 100 pessoas.

## **Exercícios**

#### Exercício 2

Crie uma estrutura (*struct*) para armazenar dados de um funcionário:

- **1** nome (até 50 caracteres),
- <sup>2</sup> função (até 50 caracteres),
- **3** idade.
- **4** salário.

Em seguida, crie um programa que lê os dados de n funcionários.

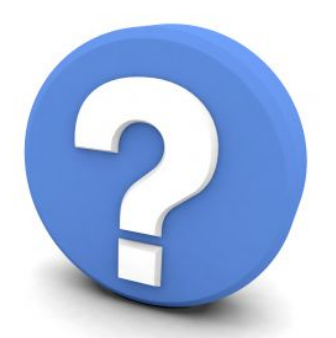

# Perguntas?